## **StatisticsExt**

## Description

This component collects statistics about the connector it is attached to.

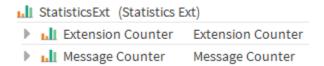

## Implementation

• Drag and drop the component into a real-time connector to get some statistics.

## **Properties**

- ExtensionCounter: Component counting the extensions of the connector.
  MessageCounter: Component counting the messages of the connector.